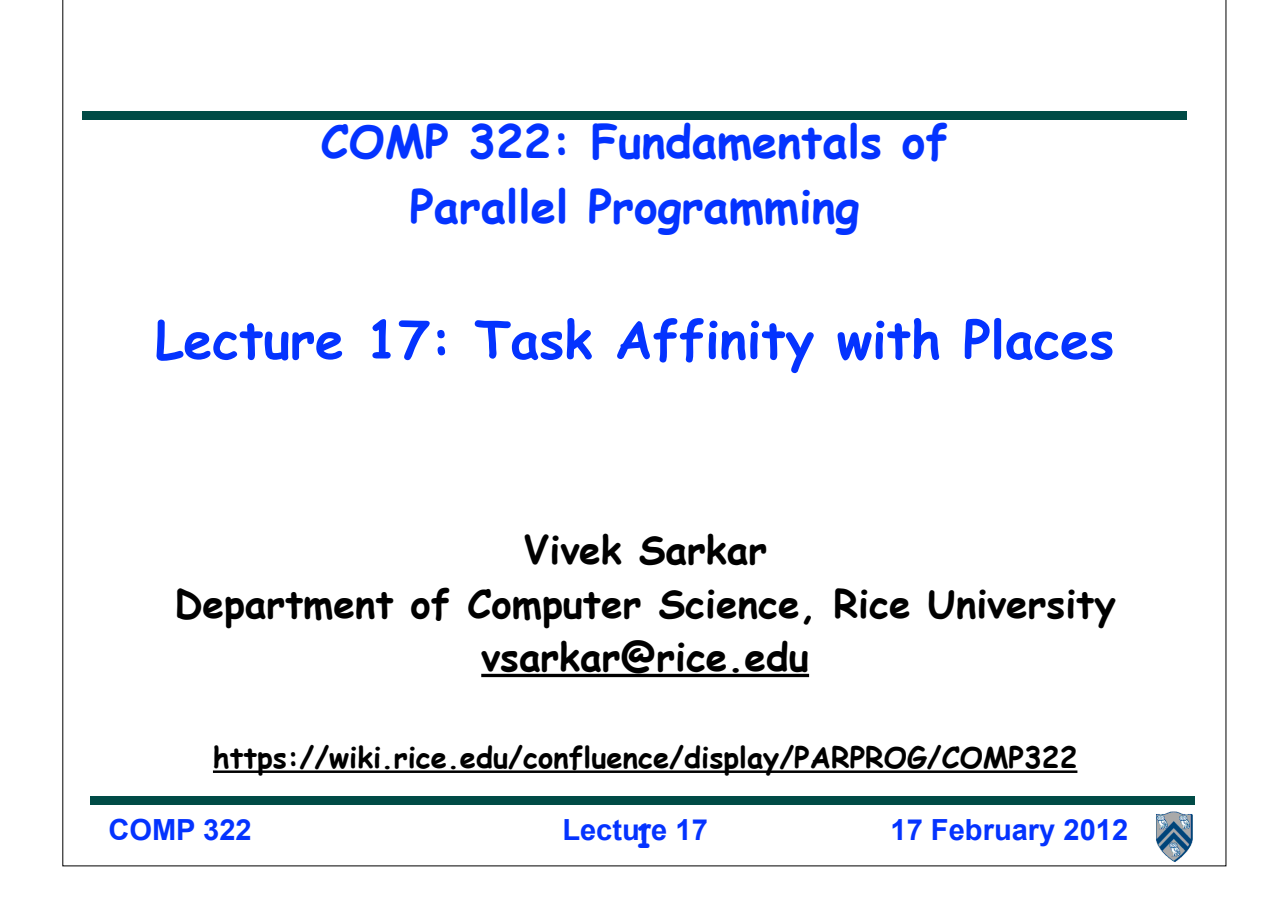

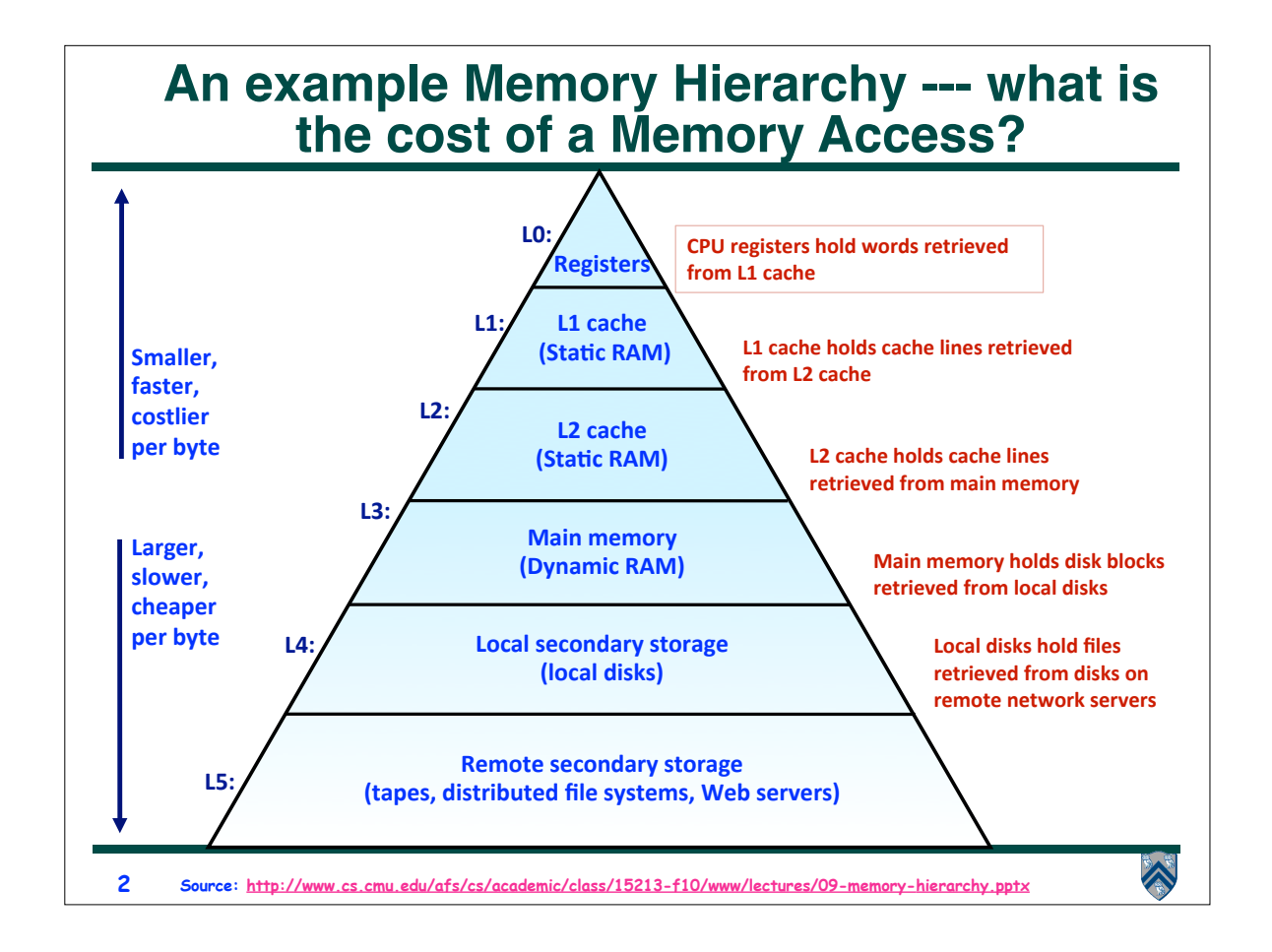

# **Storage Trends**

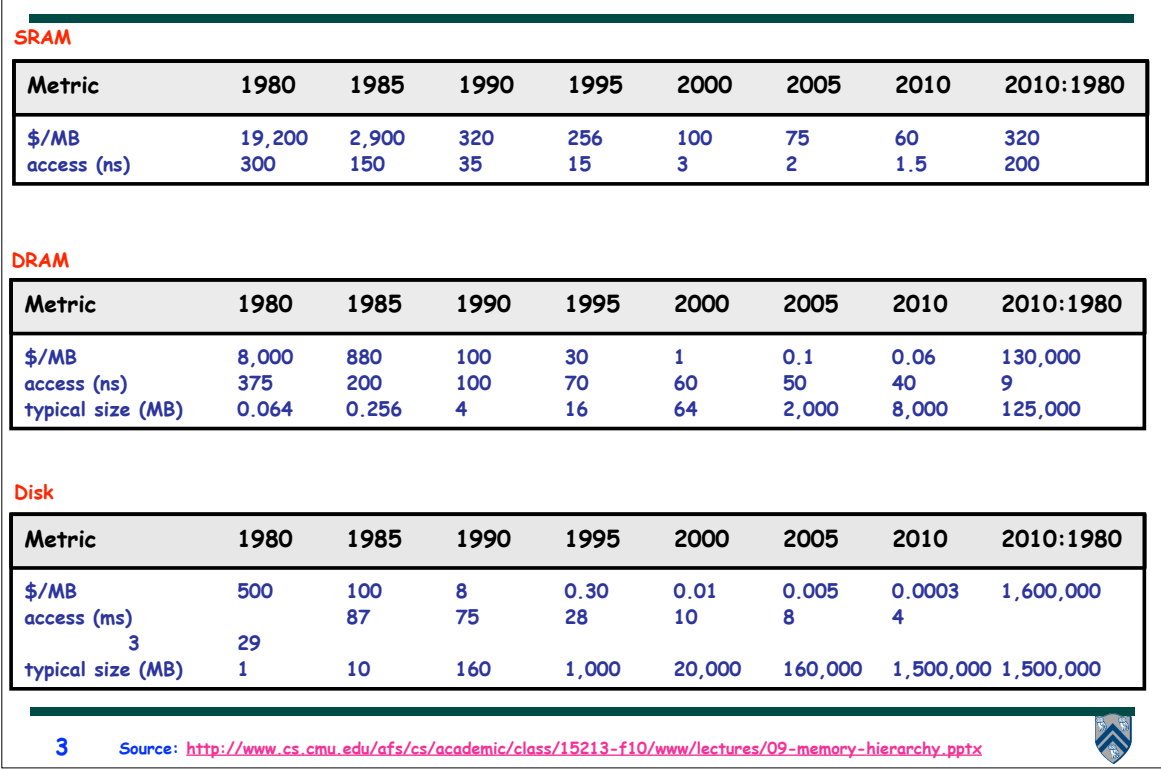

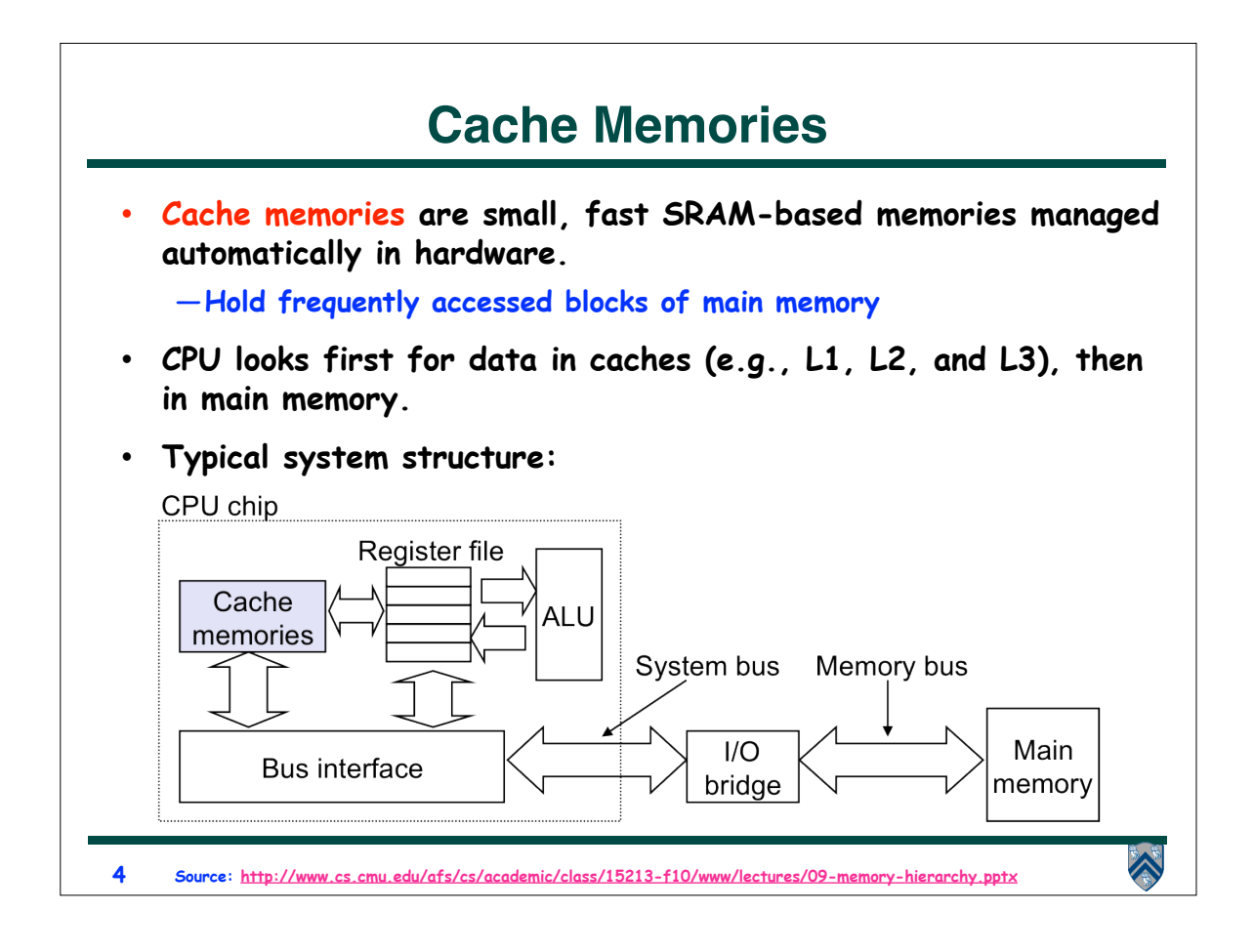

## **Examples of Caching in the Hierarchy**

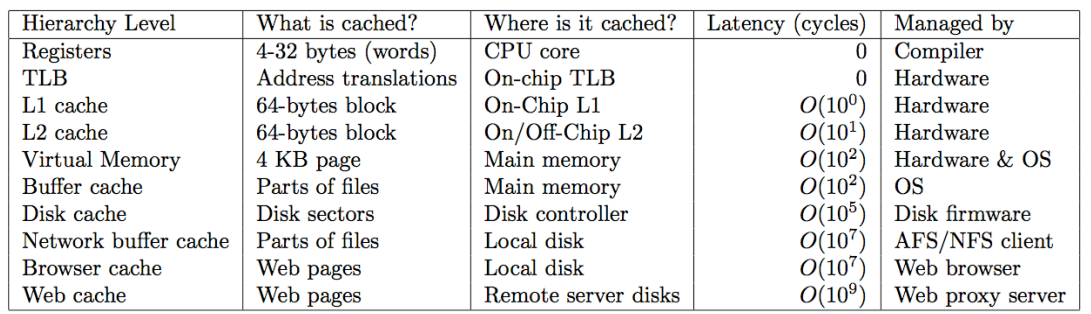

**Ultimate goal: create a large pool of storage with average cost per byte that approaches that of the cheap storage near the bottom of the hierarchy, and average latency that approaches that of fast storage near the top of the hierarchy.**

 $\hat{\blacktriangle}$ 

**COMP 322, Spring 2012 (V.Sarkar) 5 Source: http://www.cs.cmu.edu/afs/cs/academic/class/15213-f10/www/lectures/09-memory-hierarchy.pptx**

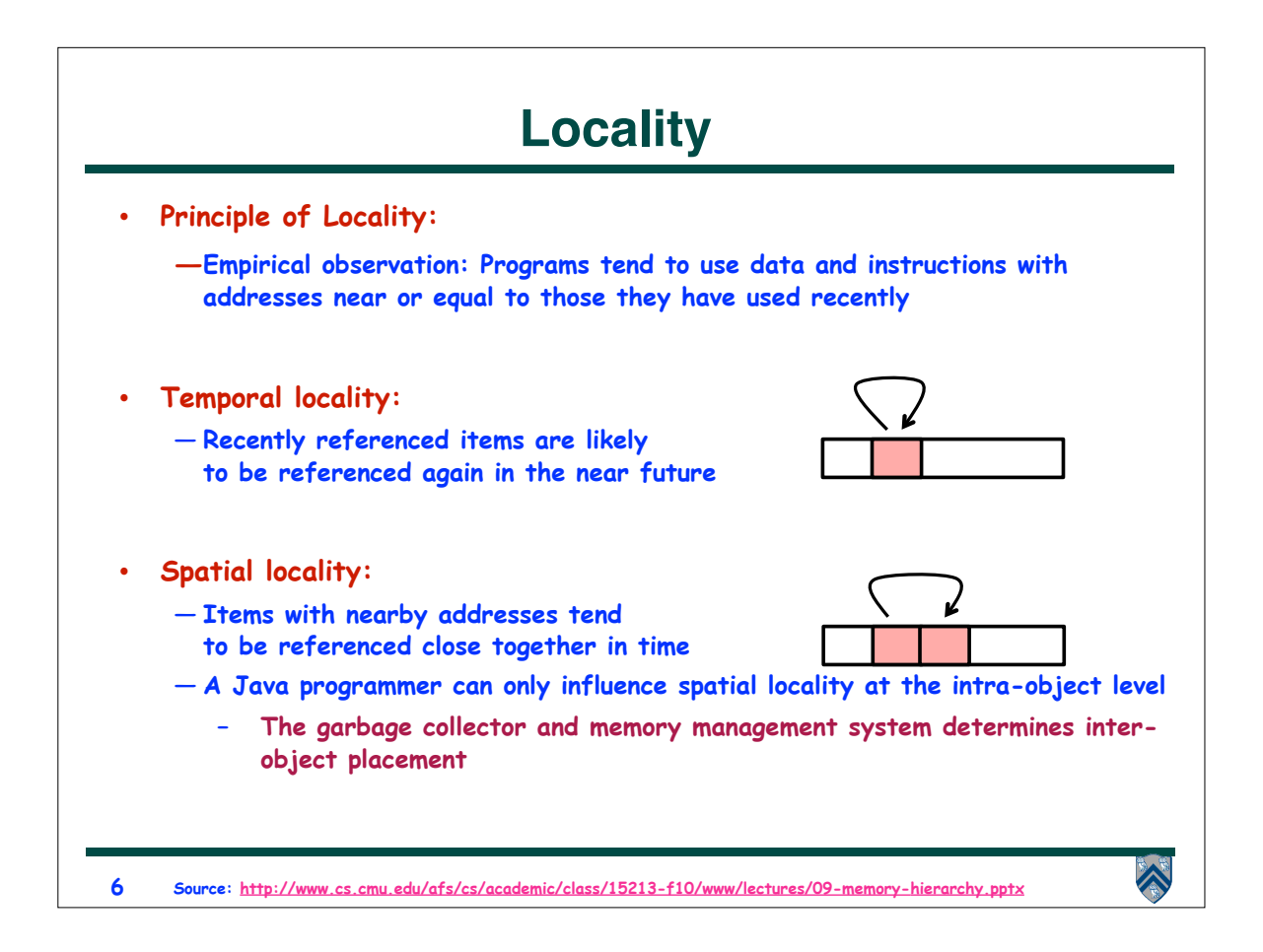

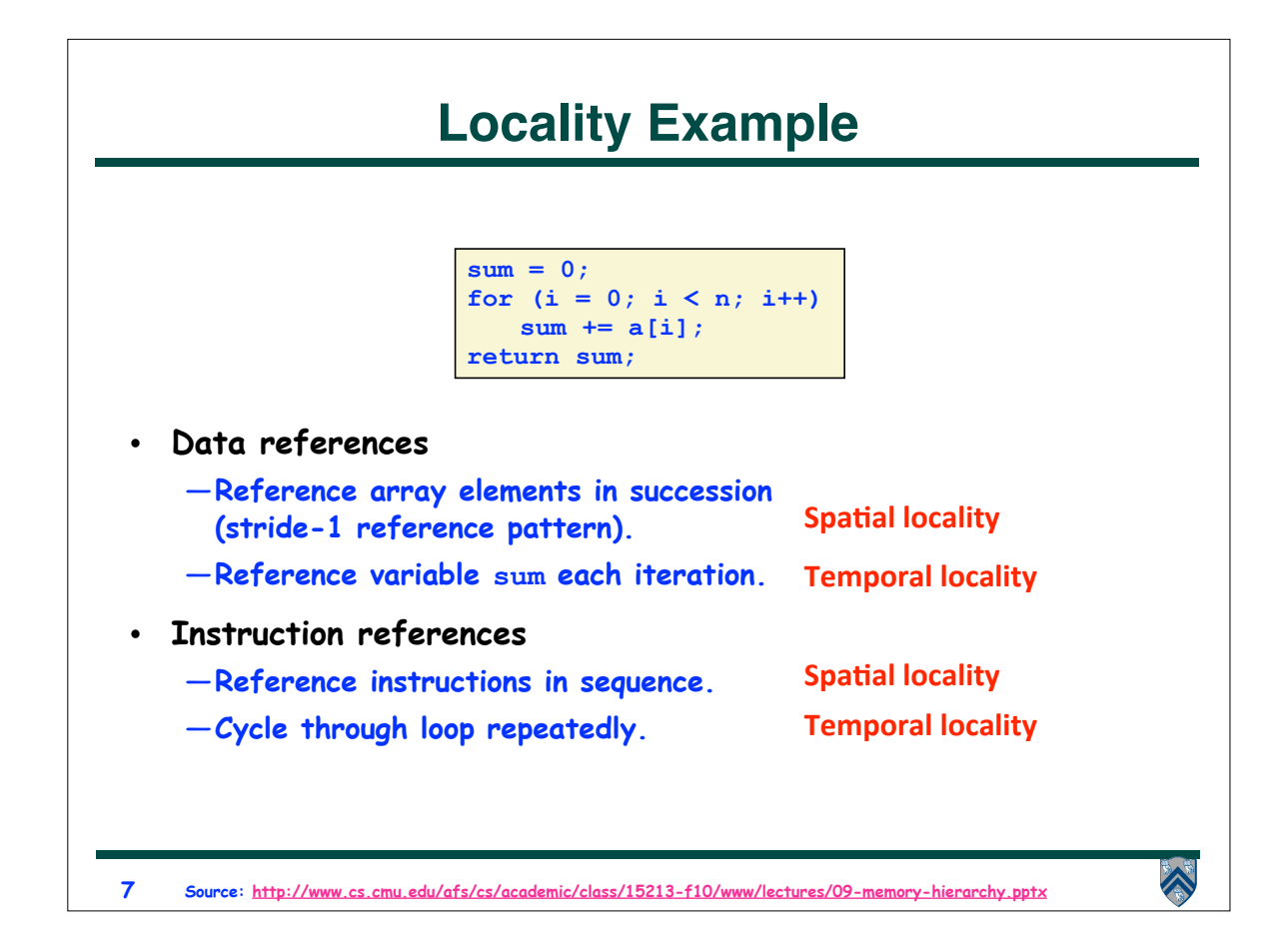

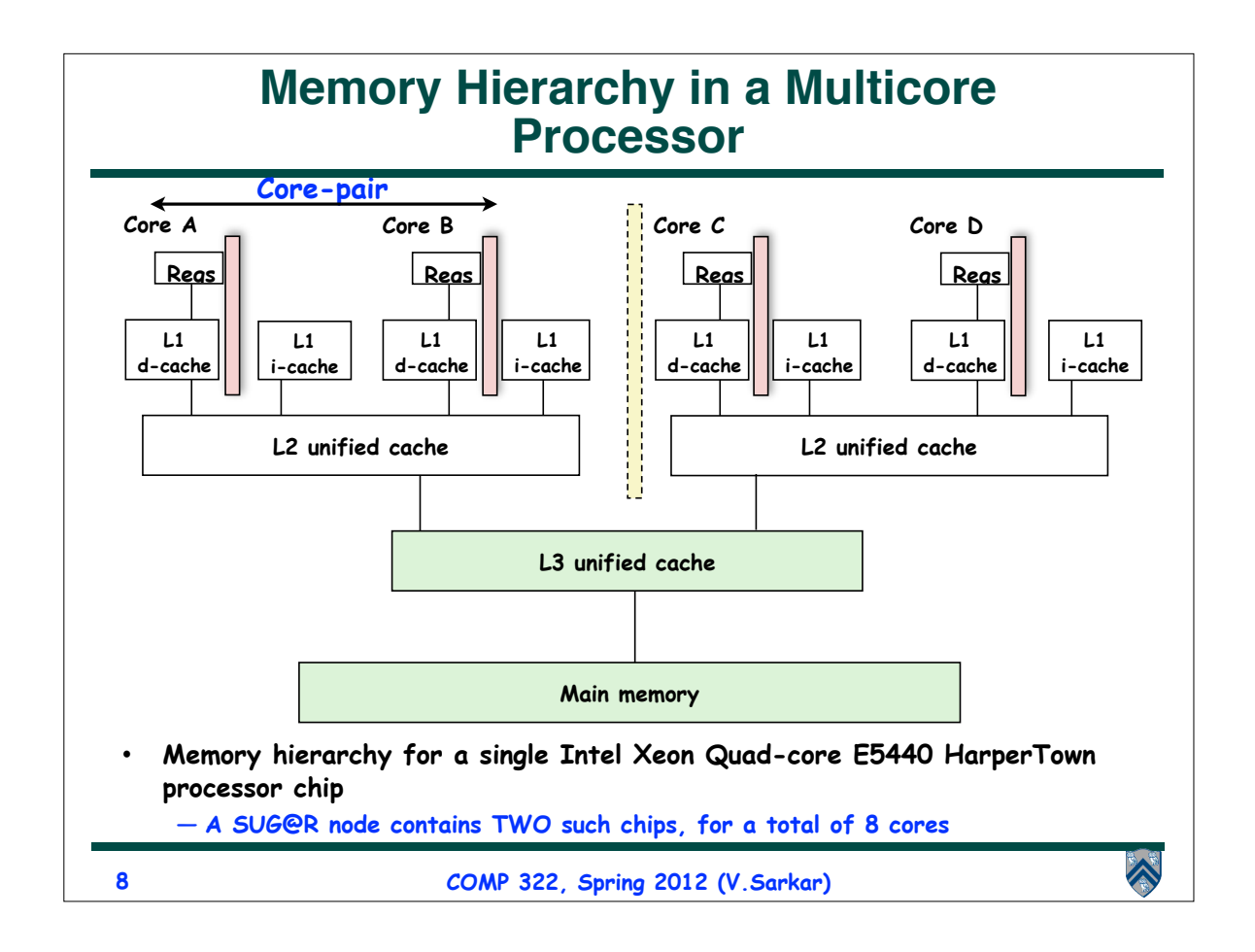

#### **Programmer Control of Task Assignment to Processors** • **The parallel programming constructs that we've studied thus far result in tasks that are assigned to processors dynamically by the HJ runtime system —Programmer does not worry about task assignment details** • **Sometimes, programmer control of task assignment can lead to significant performance advantages due to improved locality** • **Motivation for HJ "places" —Provide the programmer a mechanism to map each task to a set of processors when the task is created** A **9 COMP 322, Spring 2012 (V.Sarkar)**

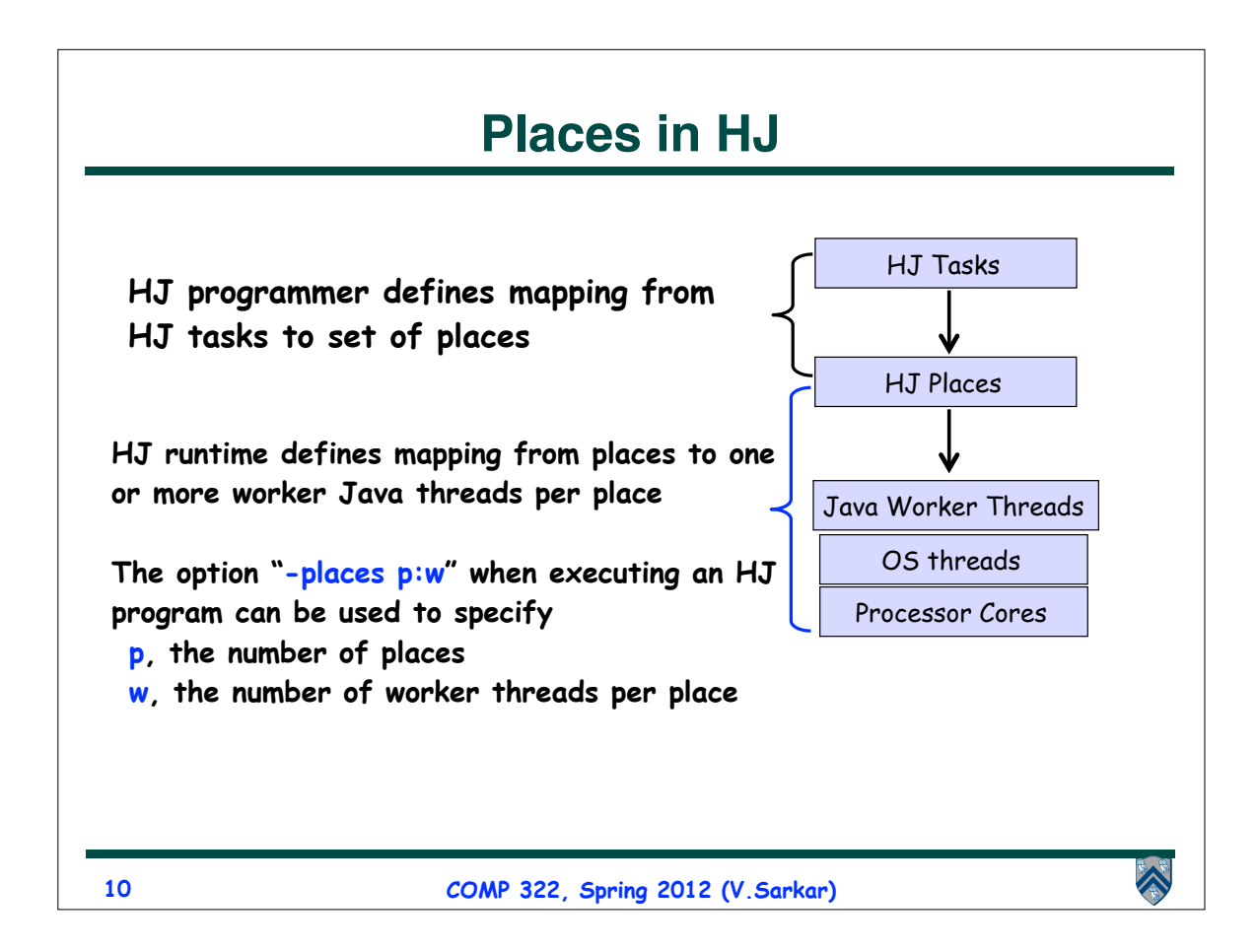

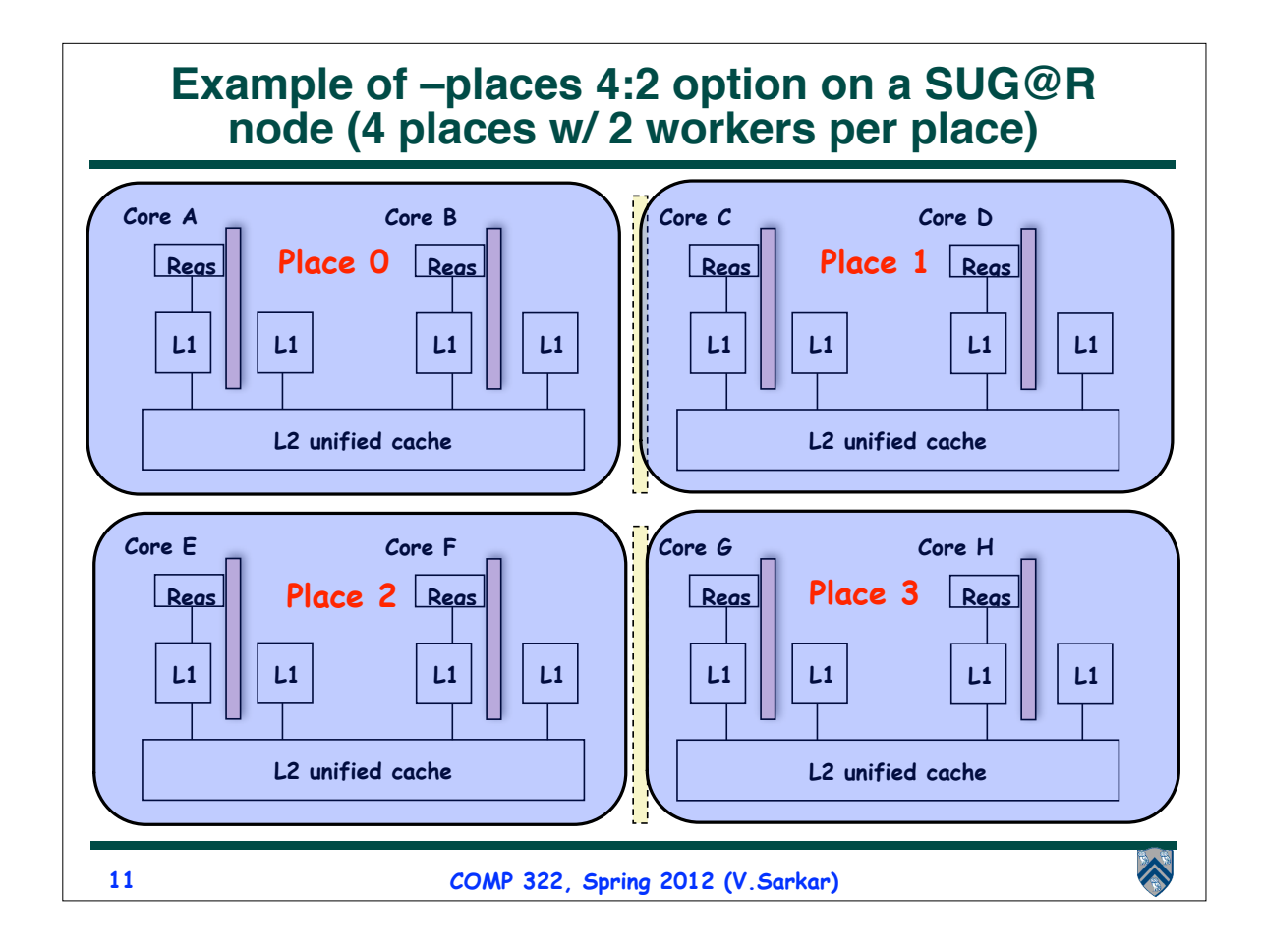

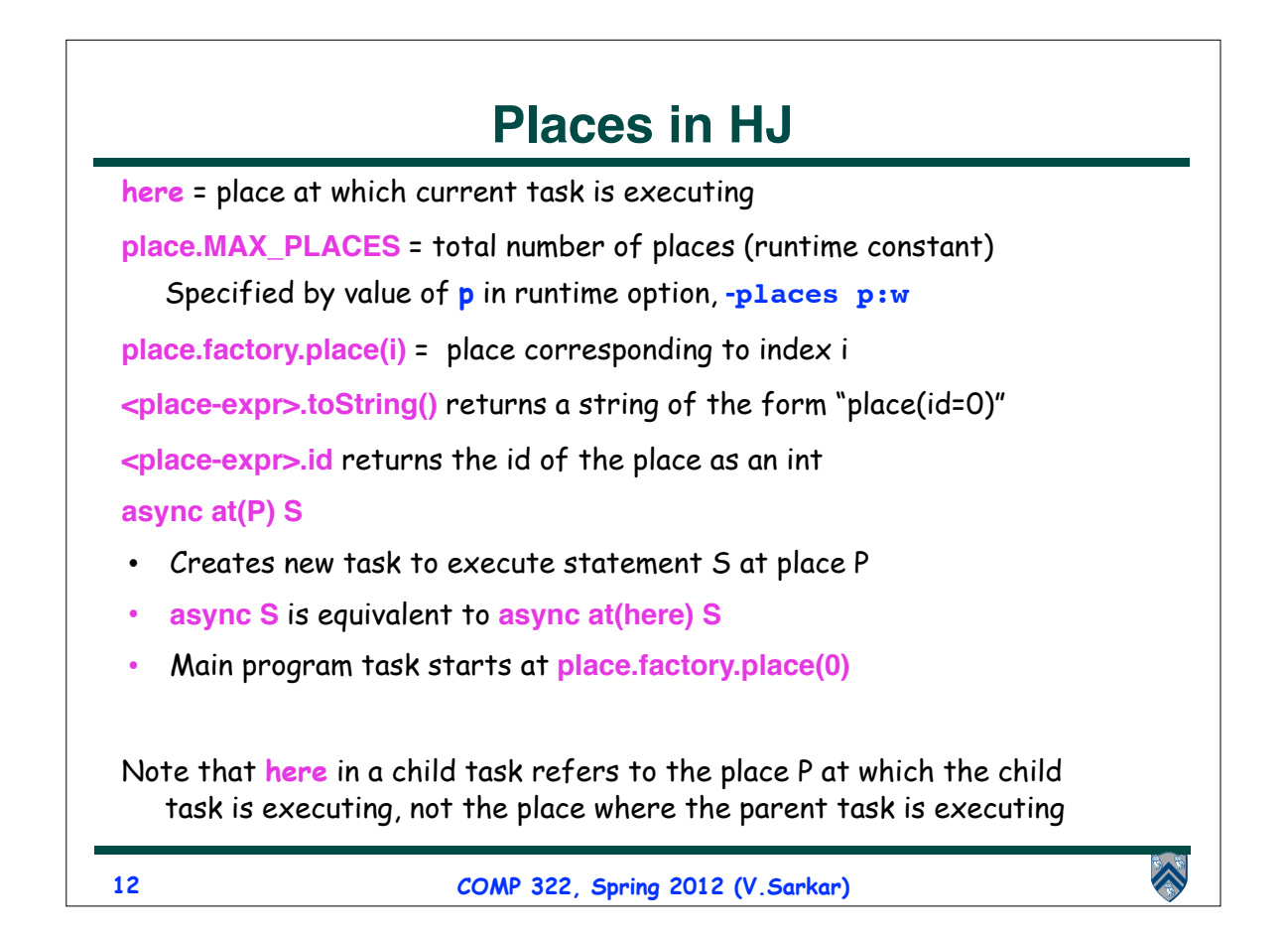

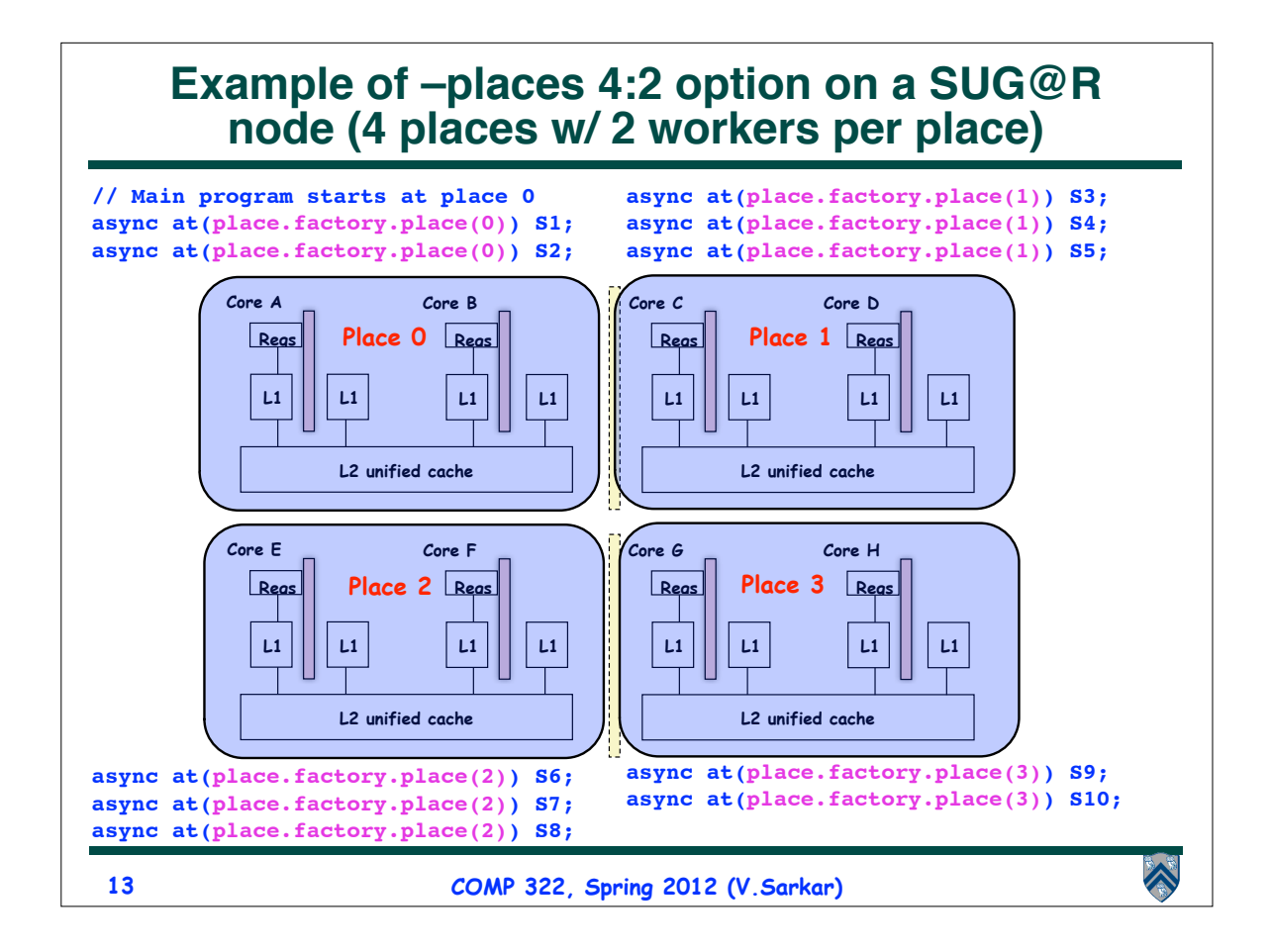

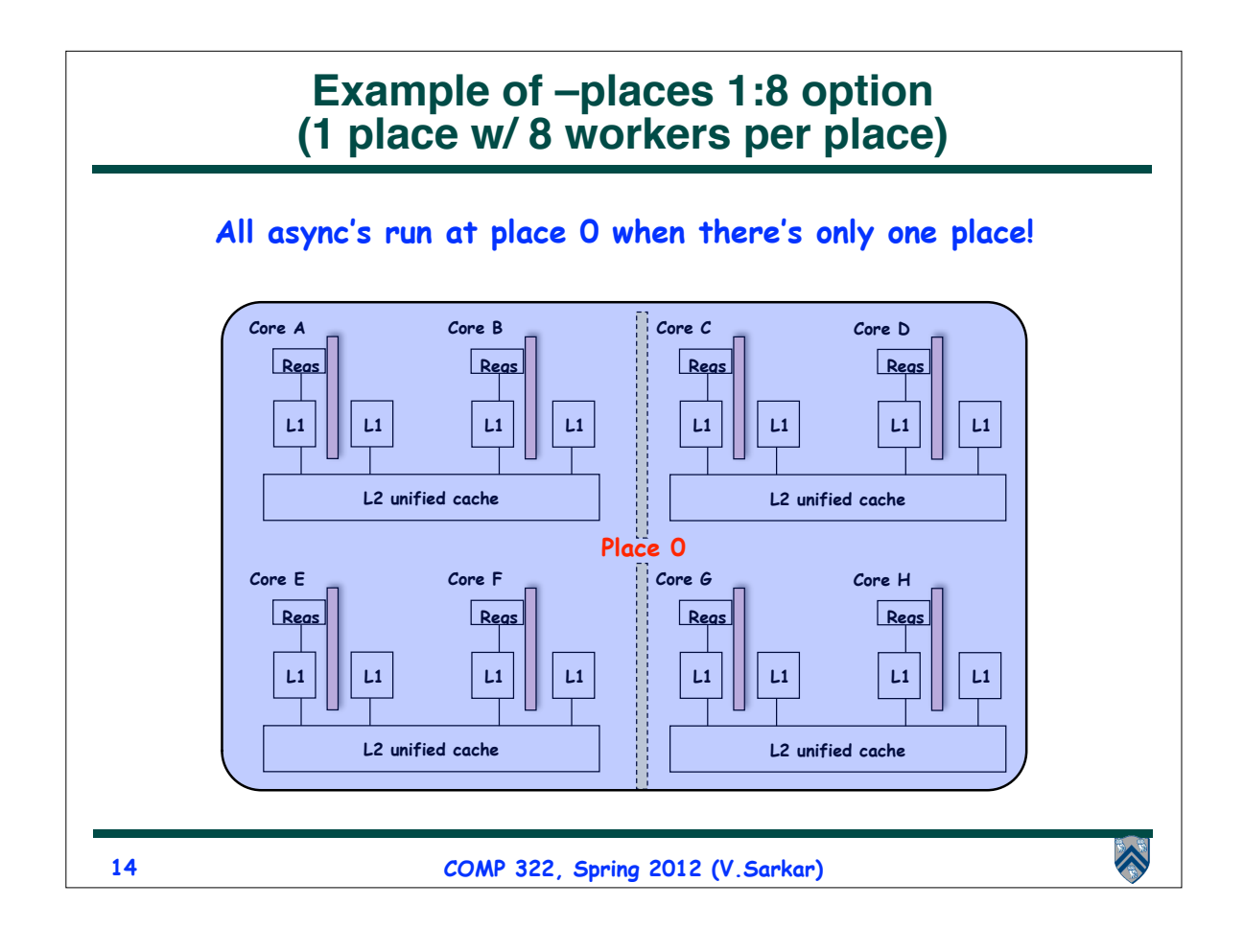

## **Example HJ program with places**

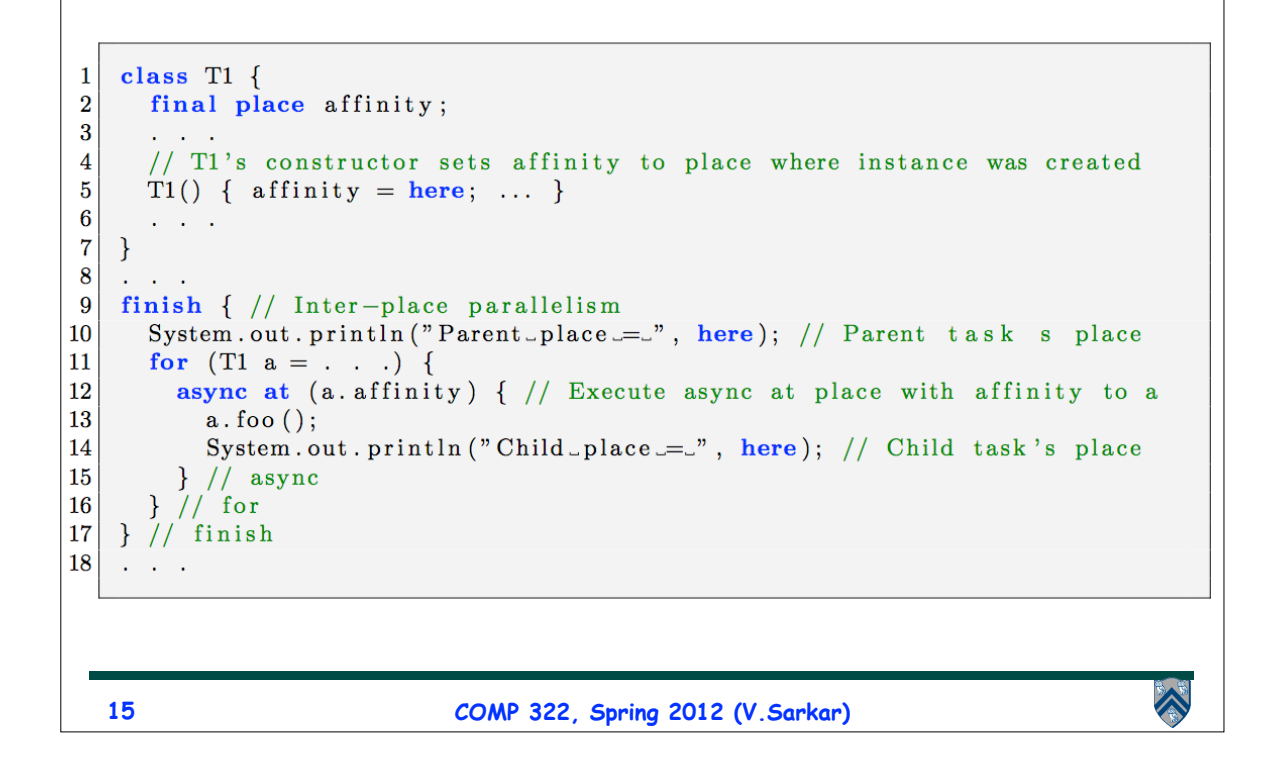

#### **Chunked Fork-Join Iterative Averaging Example with Places**

```
for (point [iter] : [0:iterations -1]) {
 \mathbf{1}\overline{2}finish for (point [i] : [0:tasks-1]) {
\overline{3}async at (place factory place (i % place MAXPLACES)) {
             int start = i * batchSize + 1;4
             for (\text{point} \begin{bmatrix} j \end{bmatrix} : [\text{start}: \text{Math} \cdot \min(\text{start} + \text{batchSize} - 1, n)])5
6\phantom{.}6myNew[j] = (myVal[j-1] + myVal[j+1]) / 2.0;\overline{7}\mathcal{F}8
          \} // async
9
       } // finish for
10
       double [] temp = myNew; myNew = myVal; myVal = temp;
11\}
```
• **Assume a –places 4:4 configuration with 4 places and 4 workers per places for execution on a 16-core machine**

• **Set tasks = 16 so as to create one async per worker**

**16 COMP 322, Spring 2012 (V.Sarkar)**

• **Use i % place.MAX\_PLACES to compute destination place for each async**

! **Each subarray is processed at same place for successive iterations of for-iter loop**

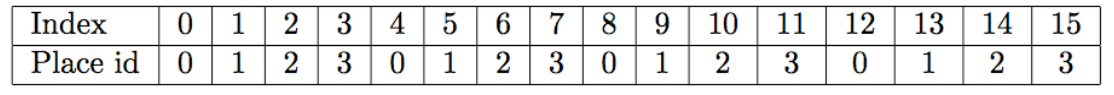

 $\hat{\blacktriangle}$ 

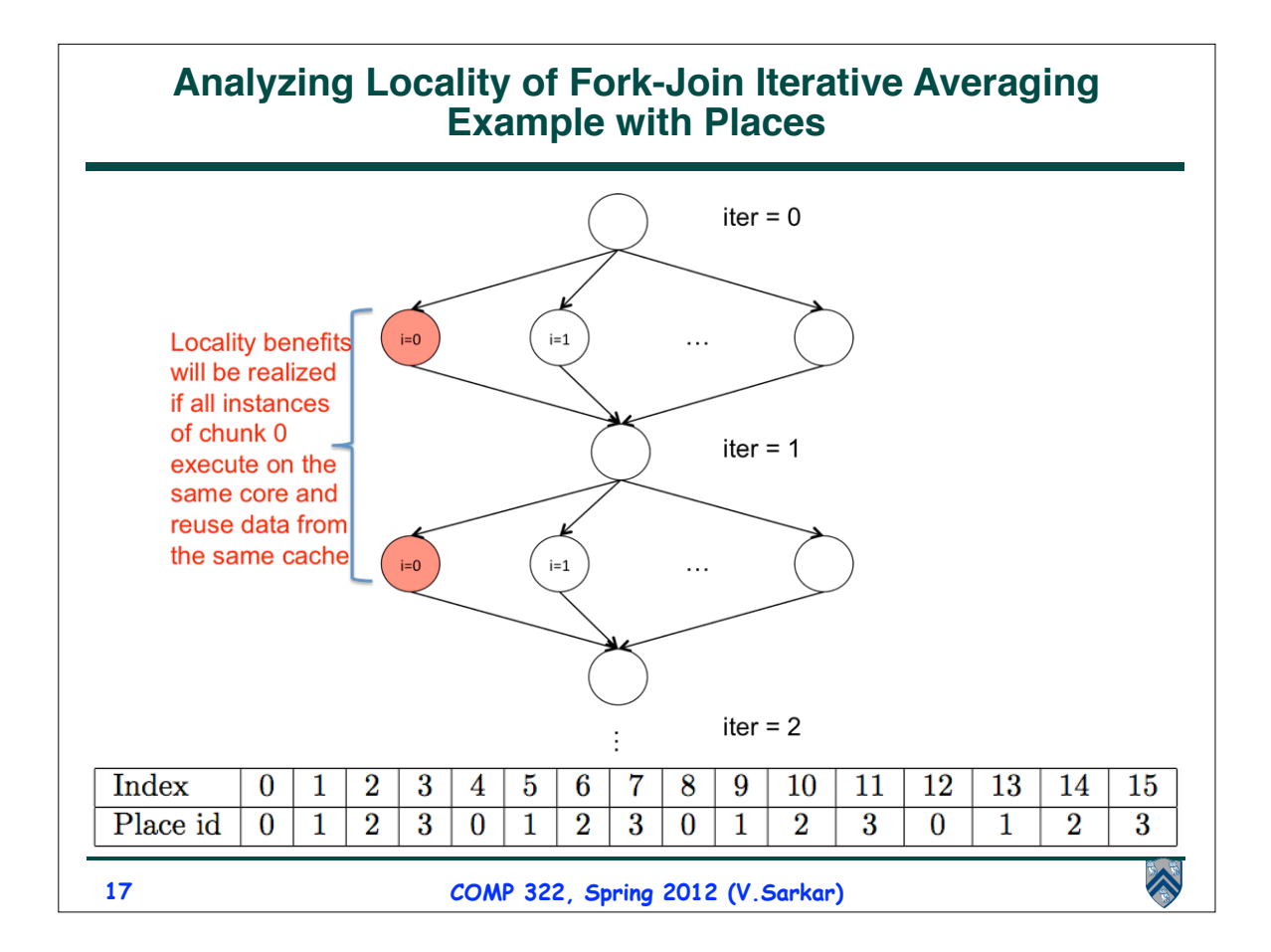

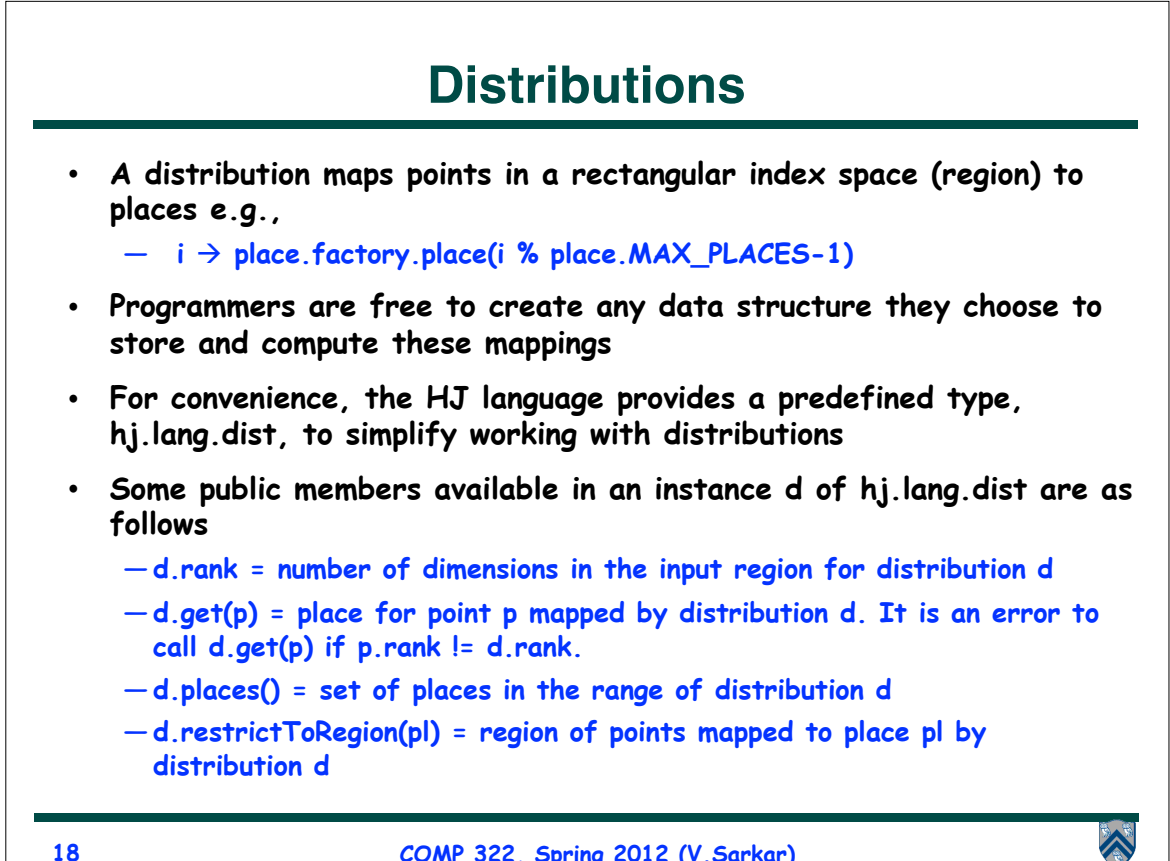

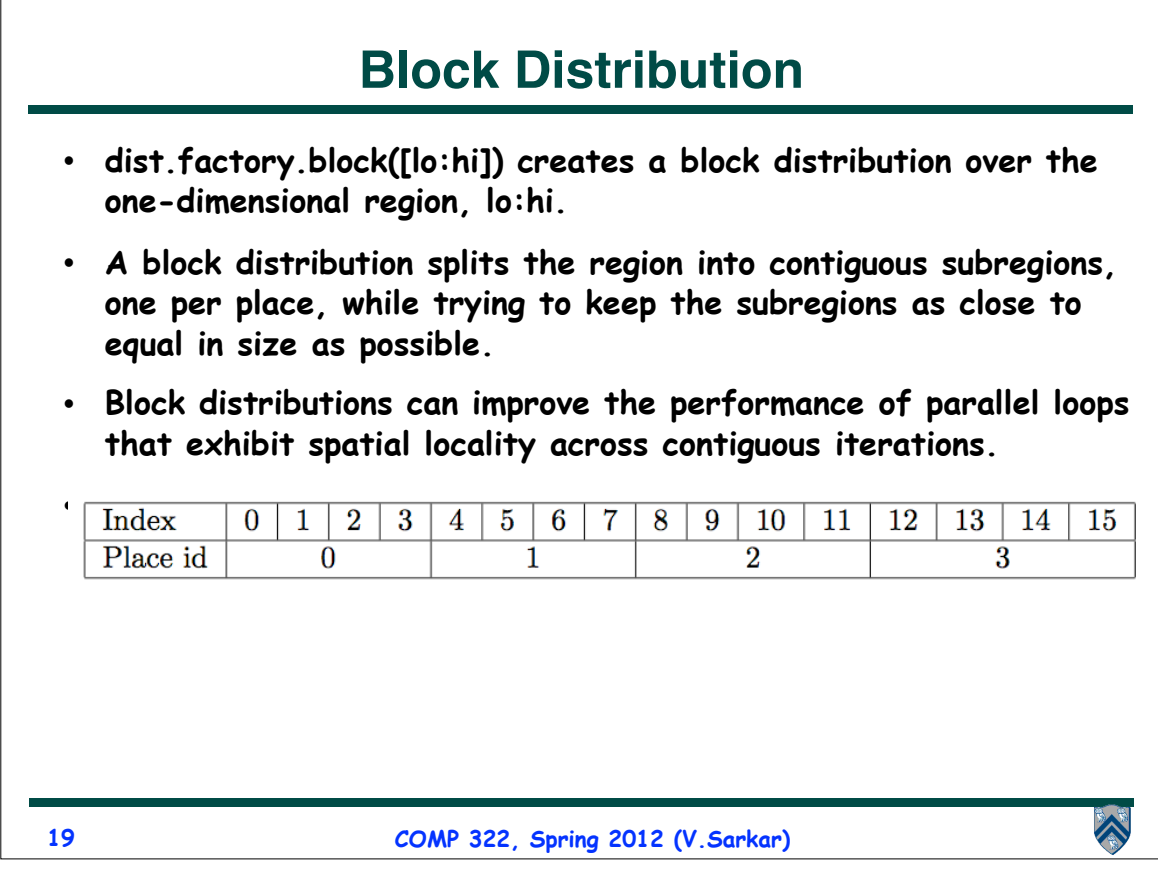

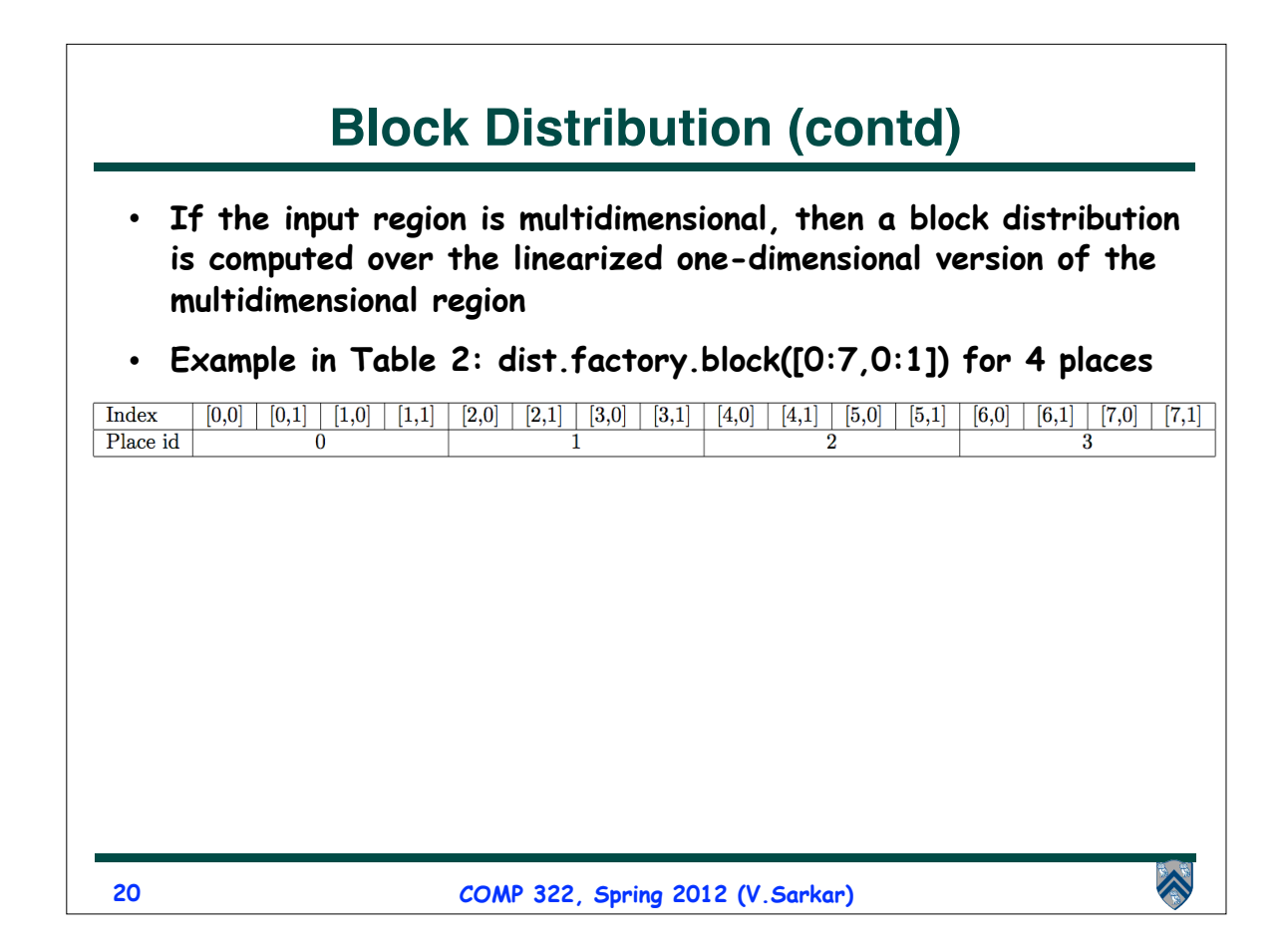

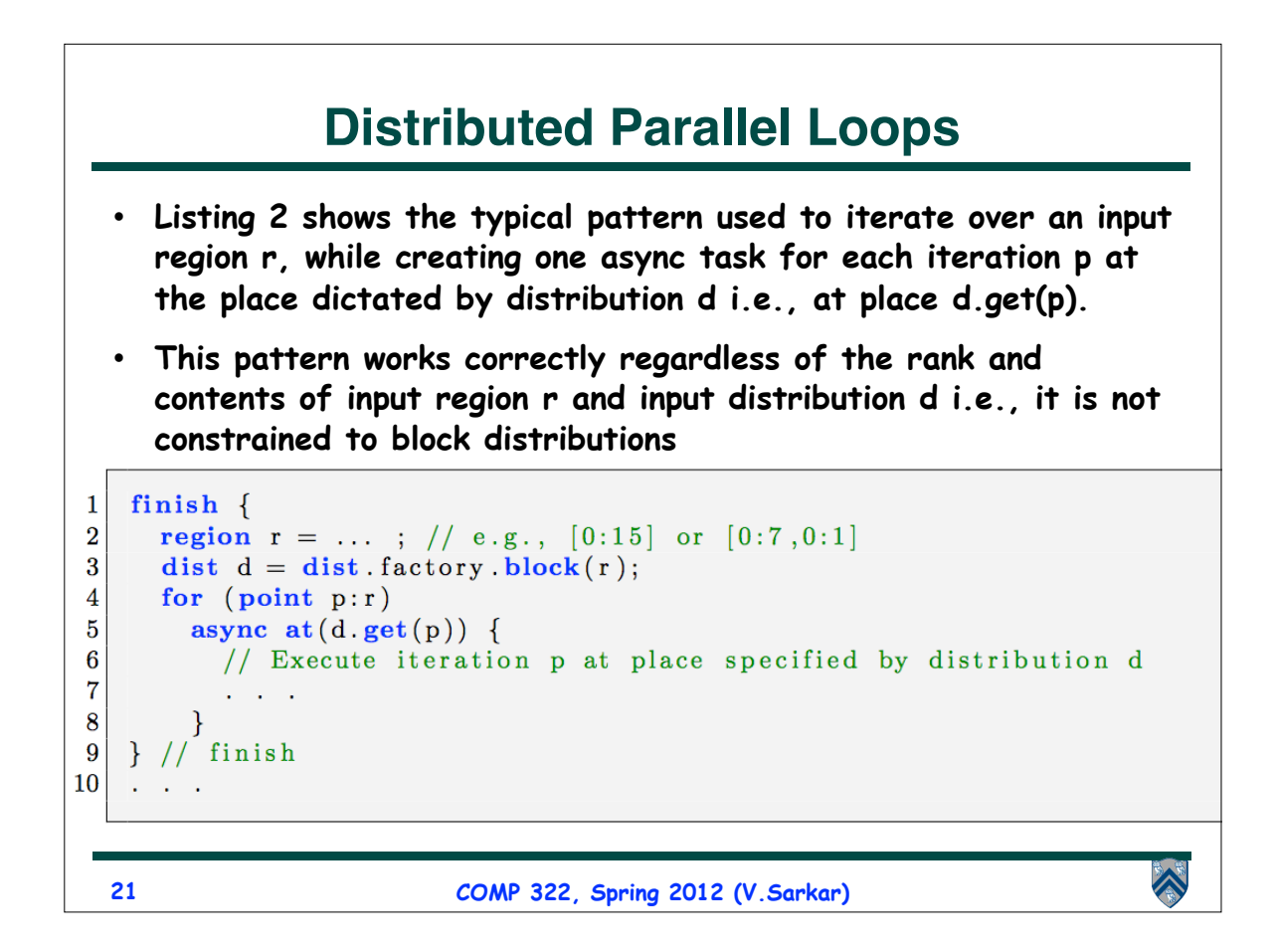

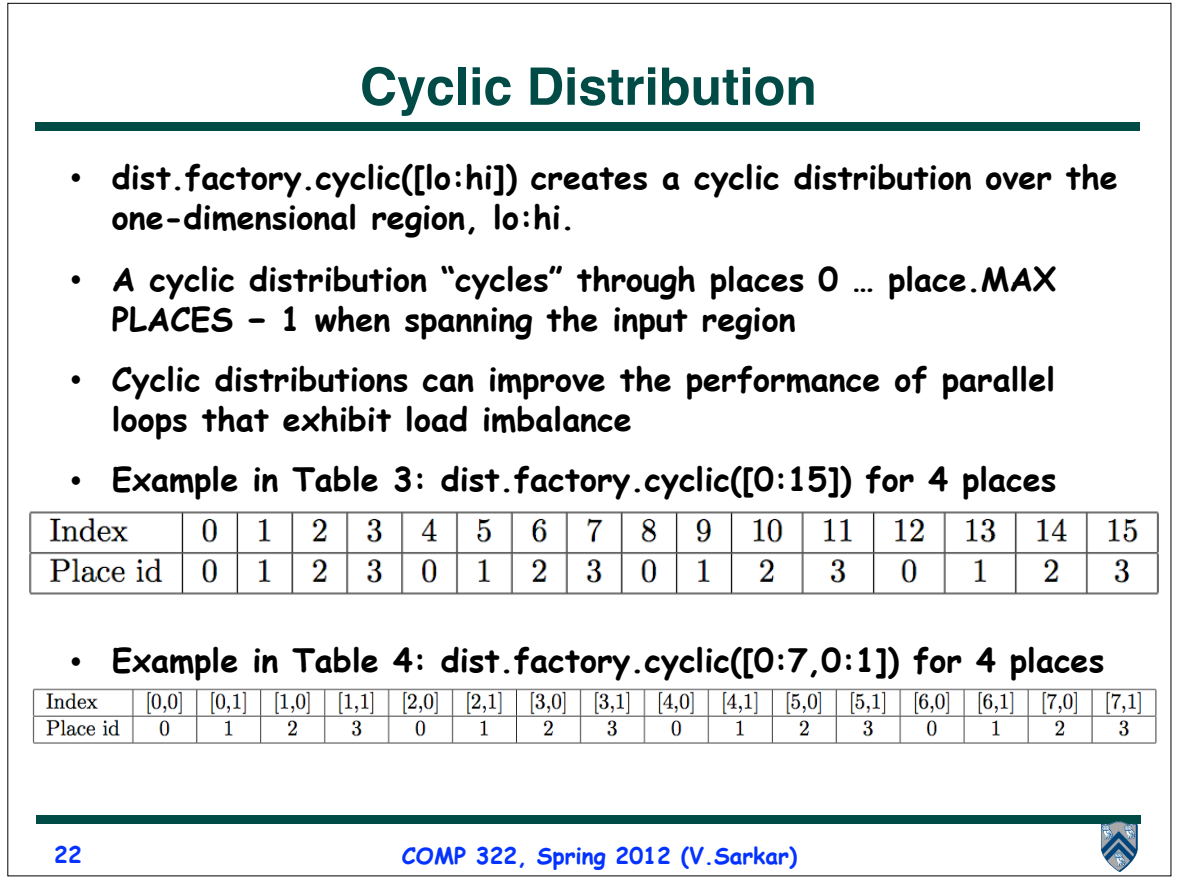

## **Announcements (REMINDER)**

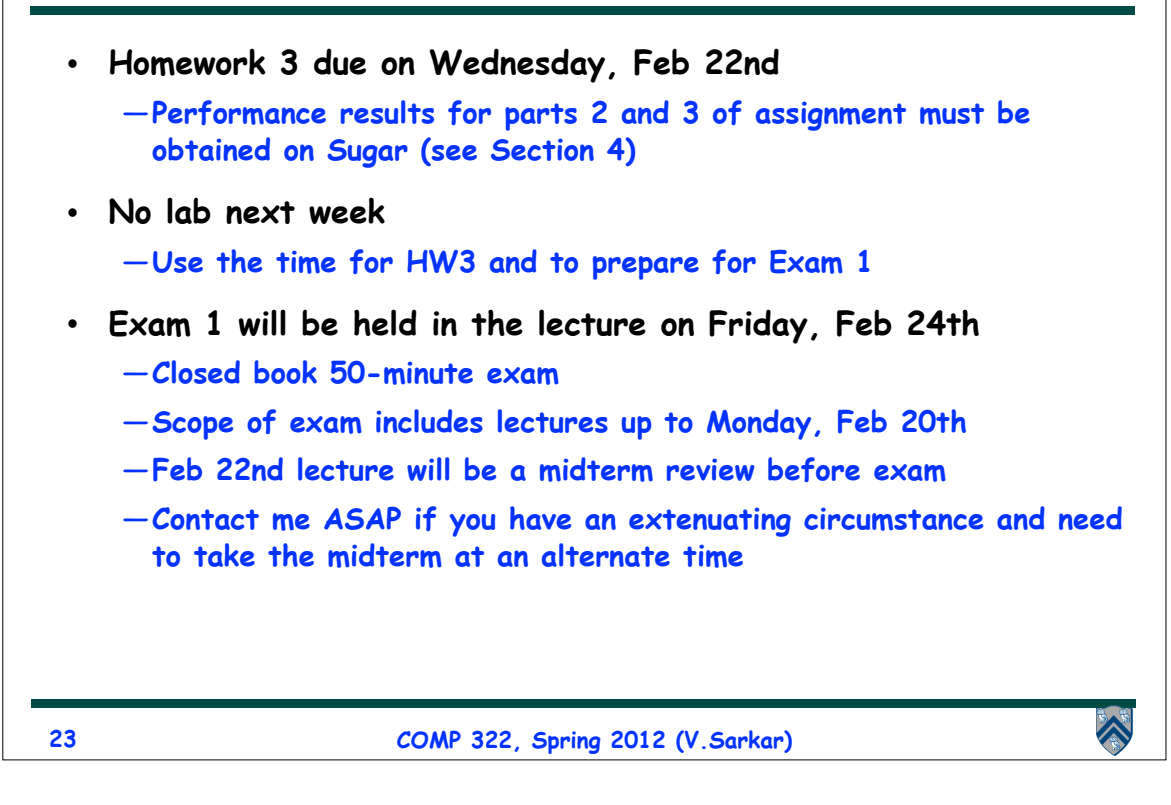